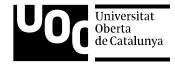

## Multi-Platform Chatbot Modeling and Deployment with the Xatkit Framework

<u>gdaniel@uoc.edu</u> jordi.cabot@icrea.cat

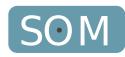

#### Once upon a time

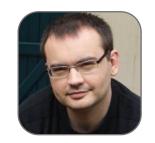

Let's create a chatbot to help newcomers to write issues on Github!

Alright! It's just a set of questions & answers, this will be pretty simple! 💠

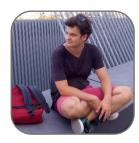

Narrator

lt wasn't.

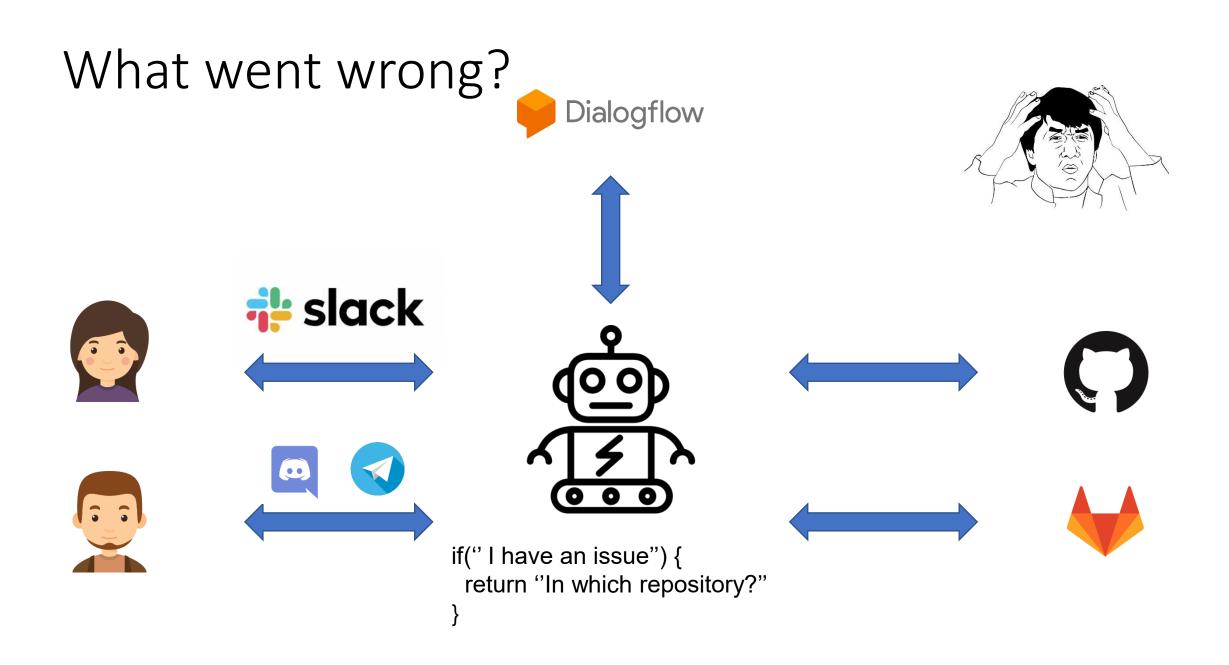

#### Chatbots are complex systems

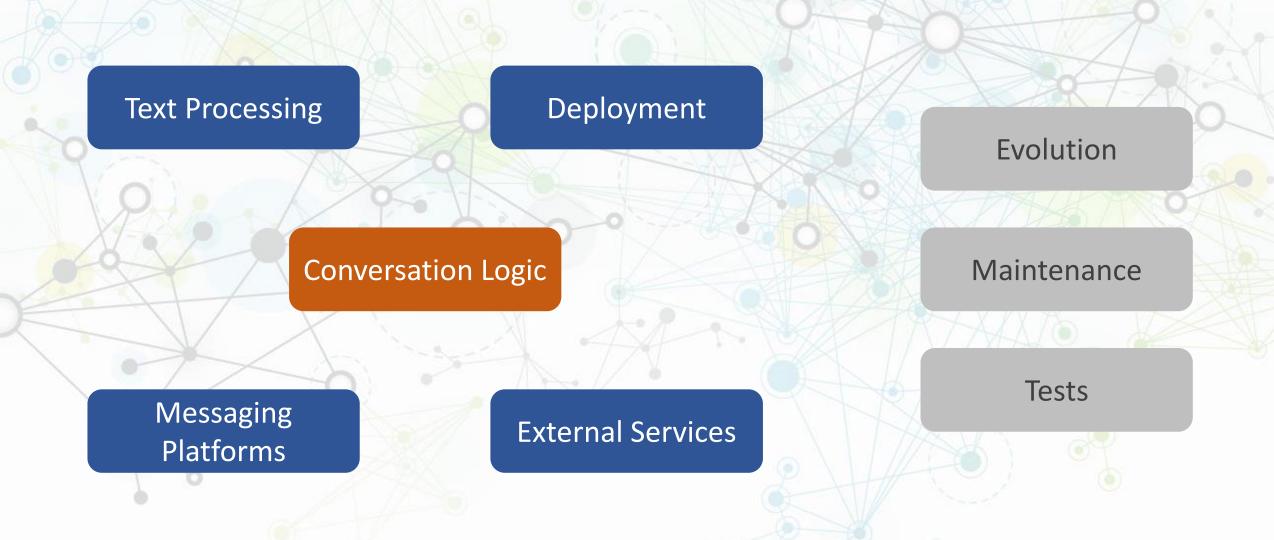

#### Chatbot applications

In the end what do we **really** want to do?

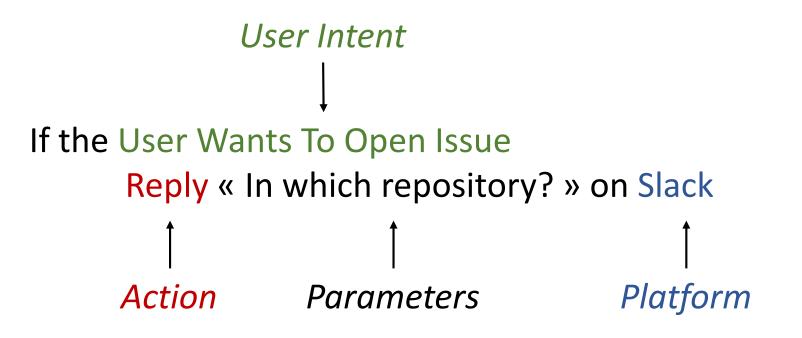

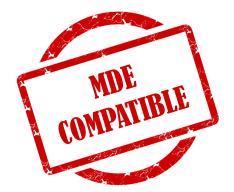

#### Xatkit Framework

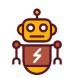

- Raise the level of abstraction at what chatbots are defined
  - Focus on the core logic of the chatbot
    - Conversation and user interactions
    - Action computations
  - Independent from specific implementation technologies
- Automatize the deployment and execution of the modeled chatbot
  - Deploy over multiple platforms
  - Execute the chatbot logic

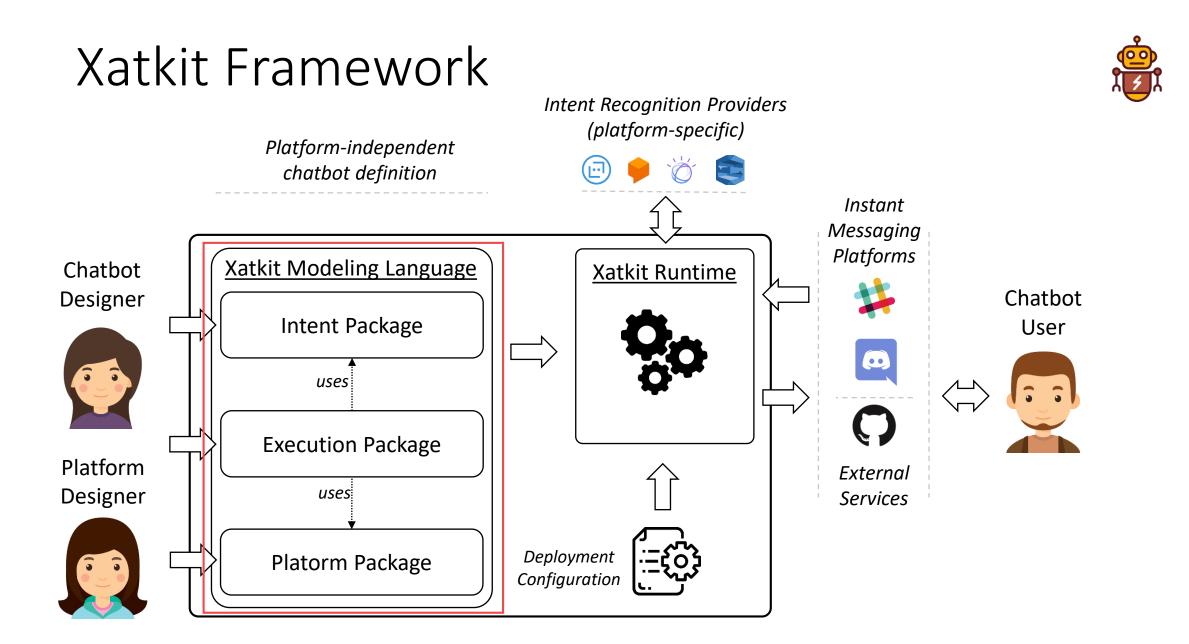

#### Xatkit Framework

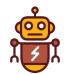

• Execution language package

Import library Example Import platform Slack Import platform Discord Import platform Github

Listen to Slack

#### on intent OpenNewIssue do

Slack.Reply("Sure, I'll help you to write your issue! Which repository would you like to report an issue for?")

# on intent SpecifyRepository do Slack.Reply("Alright, your issue is related to repository" + context(Repository).get(name)) [...]

Github.OpenIssue(context(Repository).get(name), context(Issue).get(title), context(Issue).get(content))

Discord.PostMessage("A new issue has been opened in "
 context(Repository).get(name))

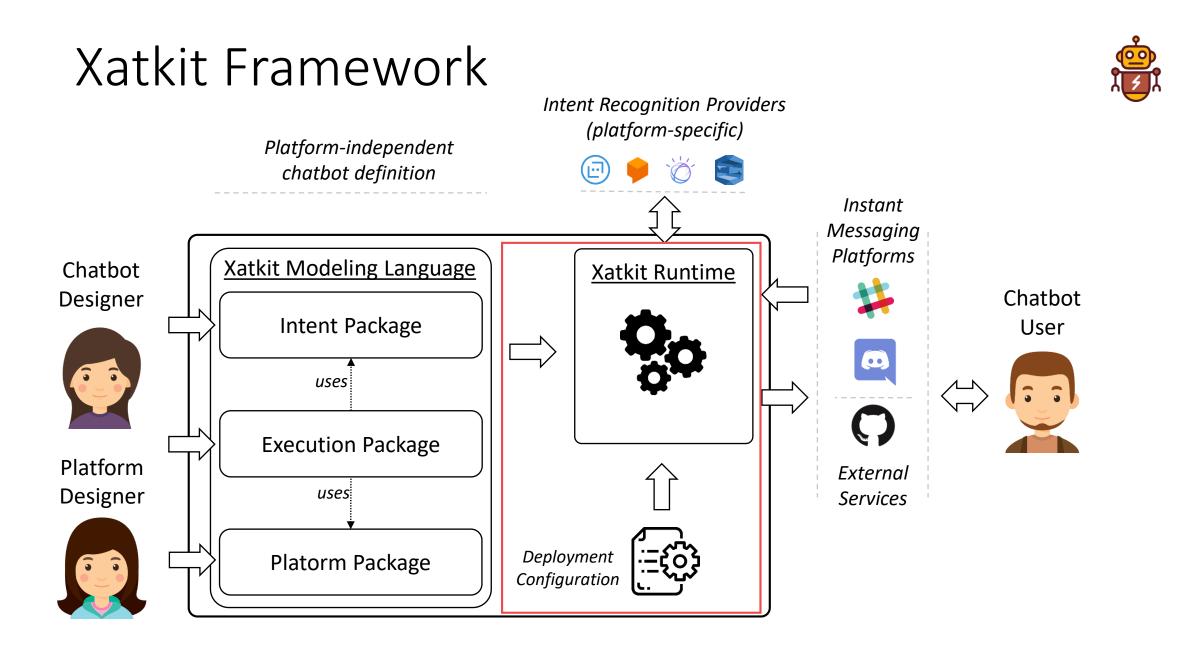

#### Xatkit Framework

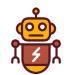

- Runtime component
  - Generic event-based execution engine
    - Platform-specific connectors
      - Slack, Discord, Web-based, Giphy, Github, ... (<u>https://github.com/xatkit-bot-platform/xatkit-releases/wiki</u>)
    - Automatic deployment
    - Execution life-cycle
  - Inputs
    - Chatbot model (defined with the Xatkit modeling language)
    - Configuration file

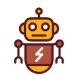

### Applications – Theme 100% reusable

- Digital transformation for public administration
  - Help locate and access online resources
  - Integrate city Open Data (pollution API, carbon footprint, etc)
  - Any bot reducing public administration paper consumption
- Educational chatbots (advanced Q&A)
  - Recycling practices
  - Minimizing wastes
  - Energy consumption
- Ideas are welcome!
  - gdaniel@uoc.edu
  - jordi.cabot@icrea.cat